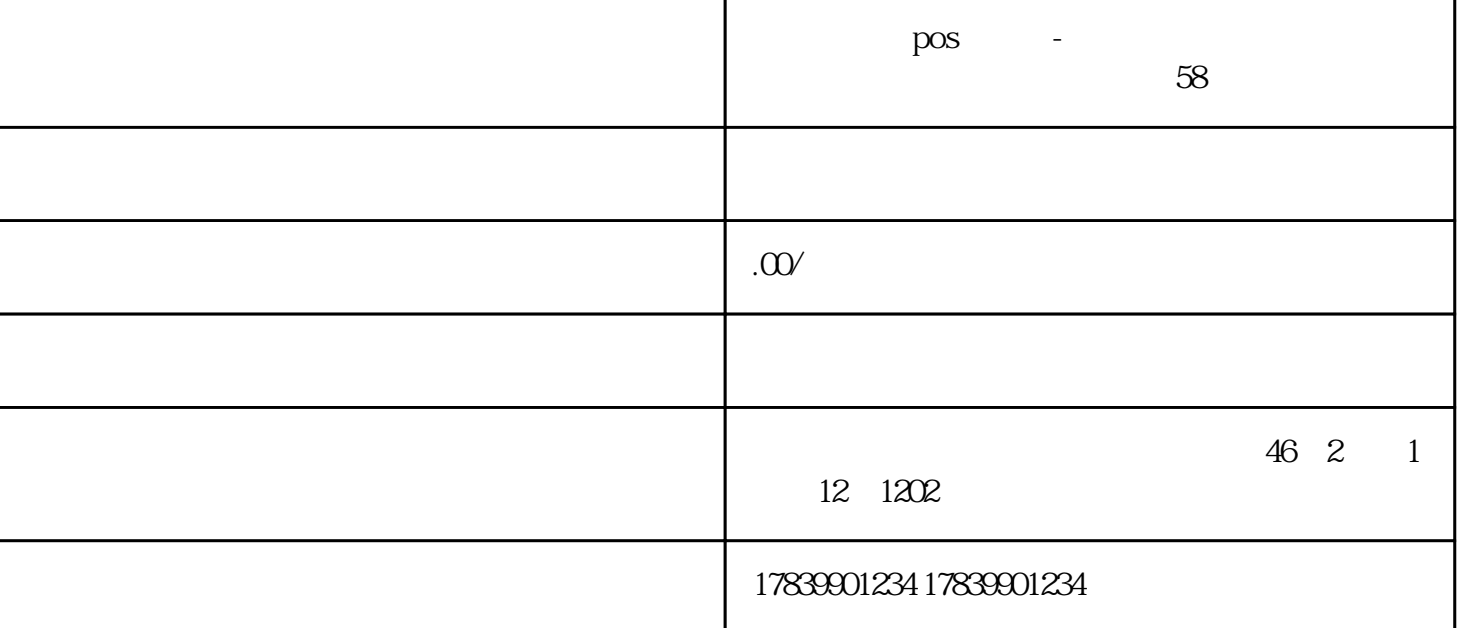

电信流量卡POS机解锁-电信流量卡如何解除设备绑定是现如今许多用户关心的问题。解除设备绑定可以  $\overline{POS}$ 

首先,我们从电信流量卡POS机的解锁过程开始。解锁过程分为几个步骤,用户需要依次完成这些步骤

 $POS$ 

 $APP$ 

 $APP$ 

解了电信流量卡POS机解锁的步骤、解除设备绑定的方法以及解绑的注意事项。只有掌握了这些知识,

 $\overline{POS}$ 

, and the POS the contract of  $\overline{POS}$